## **POLÍTICA DE COOKIES**

### **DOCUMENTO: POLÍTICA**

#### Área Responsável: **JURÍDICO**

# EZZE SEGUROS.

#### **HISTÓRICO DO DOCUMENTO**

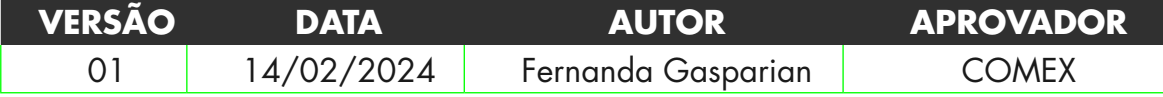

A respectiva política pode incluir informações confidenciais e de propriedade da EZZE SEGUROS S.A S.A, e não deve ser discutida ou apresentada a terceiros sem o expresso conhecimento e aprovação do responsável da área.São considerados Colaboradores da EZZE os seus sócios, conselheiros, executivos, empregados e estagiários.

#### 1. INTRODUÇÃO

A EZZE tem o compromisso de oferecer, de forma rápida e eficiente, produtos e serviços para quem utiliza suas plataformas digitais e, para tanto, utiliza *cookies*.

O objetivo dessa Política é fornecer informações sobre como é utilizado esse recurso.

#### 2. O QUE É UM *COOKIE*

Esta política é aplicável à área de Tecnologia e Digital.

*Cookie* é um pequeno arquivo instalado no seu dispositivo móvel ou computador quando um navegador de internet é usado. Os *Cookies* servem a muitos propósitos. Eles podem ajudar um site a lembrar suas preferências e oferecer anúncios direcionados ou conteúdo personalizado.

Quando você visita um site novamente ou navega em outro que reconhece um *cookie* que baixou anteriormente, seu dispositivo se comunica com o site e este pode ler as informações contidas nesse *Cookie*. Mas fique tranquilo, pois um *cookie* não dá acesso a seu computador ou revela informações além daquelas que você escolhe compartilhar conosco.

O uso de *cookies* é uma prática normal entre os websites na internet, sendo que a maioria dos navegadores permite que um usuário aceite, recuse ou apague os *Cookies* por meio das suas configurações.

Sua utilização ajuda a EZZE a fornecer um serviço mais personalizado e ágil, baseado em suas escolhas, o que permite analisar tendências e melhorar sua experiência em nossas plataformas.

Assim, sempre que a função de *cookies* estiver habilitada no seu dispositivo (como computador, tablet ou smartphone), a EZZE poderá coletar informações básicas sobre suas visitas e personalizar os serviços que fornecemos, conforme sua definição nas configurações.

#### 3. USO DE *COOKIES*

Conheça os tipos de *cookies* que podem ser inseridos em seus dispositivos:

**1.** *Cookies* **Essenciais/Obrigatórios:** permitem a navegação no site e a utilização de todas as suas aplicações, tal como acessar áreas seguras do site depois de realizar o login. Esses *Cookies* não deverão ser deletados de seu dispositivo, uma vez que sem eles alguns serviços não poderão ser executados. Além disso, eles não armazenam dados pessoais

**2.** *Cookies* **de desempenho:** coletam dados estatísticos como fontes de tráfego, o número de acessos, páginas e seções visitadas, buscas, duração da visita e a forma como os utilizadores navegam para medirmos e melhorarmos o desempenho do nosso site. As informações recolhidas são anônimas e recorremos a *cookies* de terceiros.

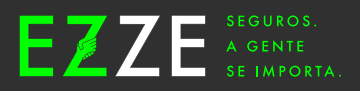

**3.** *Cookies* **de mídia social**: facilitam o compartilhamento em redes sociais, fornecem ferramentas para que você se conecte ao site e nos ajudam a entender melhor tanto o público que visita o nosso site como a nossa performance nas divulgações de mídia social. Trata-se de *cookies* de terceiros e as suas escolhas em relação a estes *cookies* são determinadas pelas plataformas de mídia social nas quais você tem conta. Web beacons que são pequenas imagens (conhecidas como pixel tags e clear GIFs) que utilizadas em combinação com *Cookies* nos ajudam a identificar e analisar o comportamento do usuário nas plataformas digitais.

**4.** *Cookies* **de Funcionalidade:** relembram as preferências do usuário, de forma que não seja necessário voltar a configurar o site cada vez que o visita. Dependendo do contexto, estes *cookies* poderão armazenar certos tipos de dados pessoais, conforme necessário para oferecer a funcionalidade a que se refere.

**5.** *Cookies* **de Segmentação**: registram sua visita aos nossos e outros sites, incluindo as páginas da web que você visitou e os links que seguiu. Usamos a segmentação para fins de marketing direcionado e para mostrar a você conteúdos e anúncios pertinentes aos seus interesses. Os *Cookies* de segmentação se baseiam na identificação exclusiva do seu navegador e disposto de internet, não armazenando diretamente informações pessoais. São colocados por terceiros, sendo estes nossos parceiros de publicidade, se as configurações do seu navegador permitirem.

#### 4. GERENCIAMENTO DE *COOKIES*

Os principais navegadores de internet possibilitam a você gerenciar a utilização dos *cookies* em sua máquina.

A instalação, permanência e existência de *Cookies* em seu computador ou dispositivo depende de sua exclusiva vontade, podendo ser removidos quando desejar. Para saber como remover os *cookies* do sistema, é necessário verificar a seção Ajuda ou Configurações do seu navegador.

É possível desabilitar essa função nos navegadores de internet disponíveis no mercado. Caso você configure o navegador para recusar *Cookies*, o site pode não operar corretamente, ou demorar mais para carregar os conteúdos.

A qualquer momento você pode excluir os *Cookies* armazenados, configurar o navegador para que ele solicite aprovação antes de armazenar *Cookies* ou impedir diretamente o armazenamento de *cookies*. Este procedimento é realizado de forma distinta em diferentes navegadores, sendo necessário fazê-lo em cada navegador que utilizar.

#### 5. COMO ALTERAR AS DEFINIÇÕES DE *COOKIES*

Você pode modificar as suas configurações de *cookies* no seu navegador de internet. Por exemplo, pode bloquear os *Cookies*, total ou parcialmente, ativando nas definições do seu navegador. Você poderá encontrar estas definições no menu "opções" ou "preferências" do seu navegador. Os seguintes links poderão ser úteis para isto:

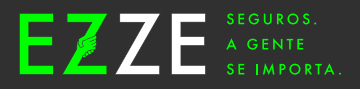

- Chrome: **http://support.google.com/chrome/bin/answer. py?hl=en&answer=95647**
- Firefox: **http://support.mozilla.org/en-US/kb/cookies-information-websites-store-on-yourcomputer?redirectlocale=en-US&redirectslug=Cookies**
- Internet Explorer: **http://support.microsoft.com** e escreva "*cookies*" na função de pesquisa
- Safari: **http://www.apple.com/support** e escreva "*cookies*" na função de pesquisa

#### 6. ATUALIZAÇÃO DA POLÍTICA

A EZZE se reserva ao direto de modificar esta Política de *Cookies*, a qualquer momento, mantendo atualizada e disponível no site. e isso acontecer, informaremos vocês sobre o que foi alterado e, caso discorde das mudanças, poderá desabilitar os *Cookies* da EZZE dos dispositivos que utiliza.tando as leis e as políticas internas da Companhia.

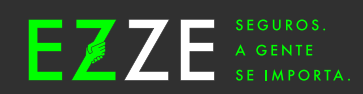